Total pages: 02

#### PG CBCS

# M.SC. Semester- I Examination, 2023

## **MATHEMATICS**

PAPER: MTM 104

(ADVANCED PROGRAMMING IN C AND MATLAB)

Full Marks: 50

Time: 2 Hours

PALLIBE

**ESTD 201** 

The figures in the right-hand margin indicate full marks. Candidates are required to give their answers in their own words as far as practicable.

#### **GROUP-A**

### 1. Answer any FOUR of the following questions:

 $2\times4=8$ 

MCC/23/M.Se

- a) What is the use of gets() and puts()?
- b) Write down any two string handling functions with example?
- c) Difference between clear all & close all.
- d) How is a matrix defined?
- e) Explain the input statement of the following program:

```
#include < stdio.h >
void main()
{
char text[50];
scanf ("\%[ ABCDEFGHIJKLMNOPQRSTUVWXY Z]", text);
}
```

f) Suppose that x, y and z are integer variables which have been assigned the values 2, 3 and 4 respectively. What will be the output of the following statement in C.

$$x *= -2(y+z)/3$$

### **GROUP-B**

### 2. Answer any FOUR of the following questions:

 $4 \times 4 = 16$ 

- a) What is pointer? Write a C program to demonstrate call by reference.
- b) What is string? Write a C program to check a string is palindrome or not.
- c) Function of 'for' loop in MATLAB. What is isprime function in MATLAB.
- d) What is MATLAB programming? What are the difference interfaces available at the runtime of MATLAB programming.
- e) The exponential power of x is approximately by the following infinite series  $e^x = 1 + x + \frac{x^2}{2!} + \frac{x^3}{3!} + \cdots$  Write a program to find out how many terms will be sufficient in the right-hand side of the given expression to ensure that the result is within the 5% error of the exact value.

(P.T.O)

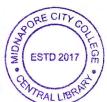

(2)

f) How are more than one element accessed from an array? Write a program to find the value of a determinant.

## **GROUP-C**

# 3. Answer any TWO of the following questions:

 $2 \times 8 = 16$ 

- a) (i) Write a program that will generate a table of values for the equation  $y = 2e^{-0.1t}\sin(0.5t)$  where t varies between 0 and 60. Allow the size of the tincrement to be entered as an input parameter.
  - (ii) In what way does not an array differ from an ordinary variable? 5+3
- b) What is dynamic memory allocation? Write a short note on calloc() and malloc.

2+(3+3)

- c) What do you mean by M-file in MATLAB? Create a function to add three numbers in MATLAB.
- d) (i) What is the procedure to find the inverse of a matrix? Write a function to find n!
  - (ii) What is the differences between disp() and fprintf() functions? Illustrate with examples. Write a program to display a list of numbers in reverse order.

(2+2)+(2+2)

[Internal Assessment-10 Marks]

\*\*\*\*\*